学んで活かそうパソコン教室 (パワーポイント 全2回)

0. パワーポイントの機能について

1.テンプレートを利用して作りだそう

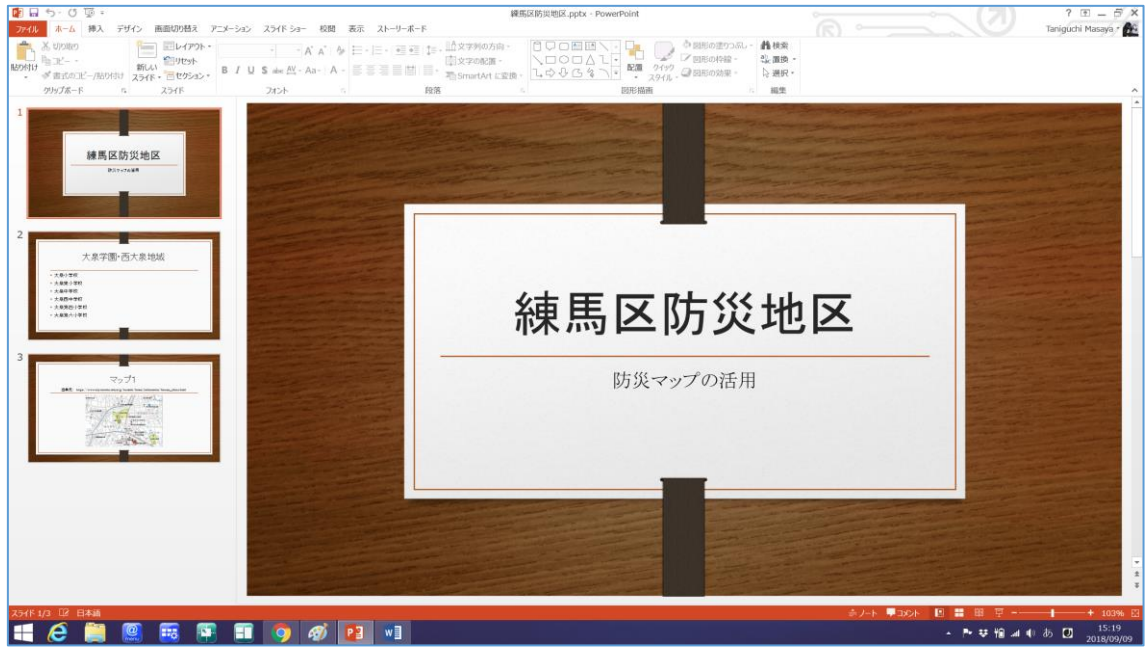

2.図を書いてみよう

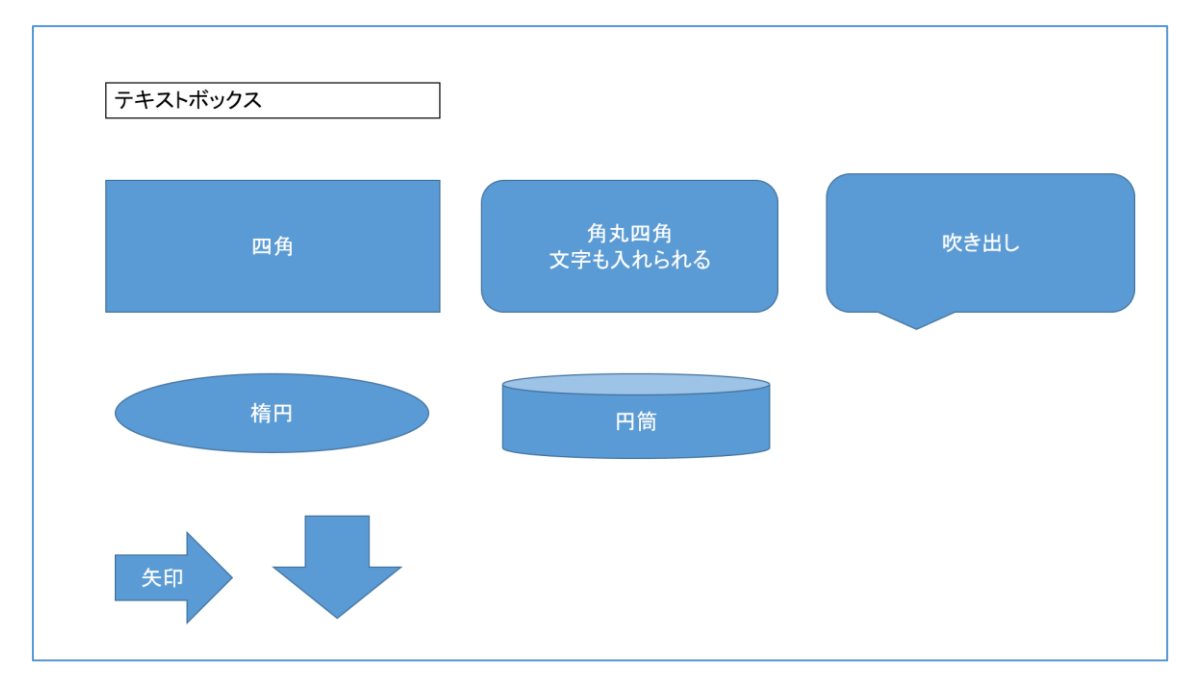

3.ストーリーを考えて作ってみよう。(アニメーションにも挑戦)

2018/9/9 ふわふわ卵焼きの作り方 簡単レシビ 1. 材料 ・材料 卵 1個 牛乳 大さじ2 塩 少々 胡椒 少々 オリーブオイル 大さじ1

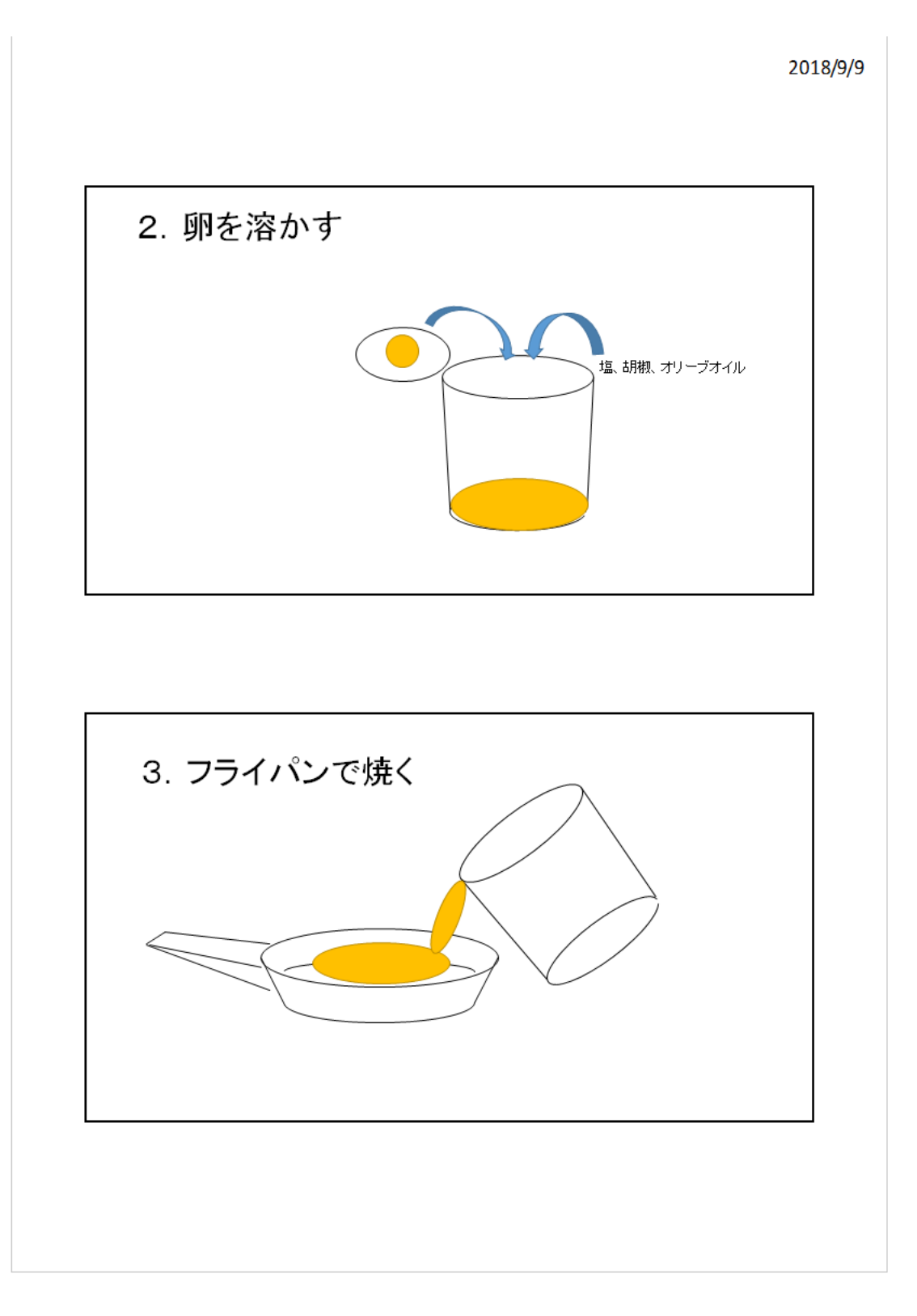

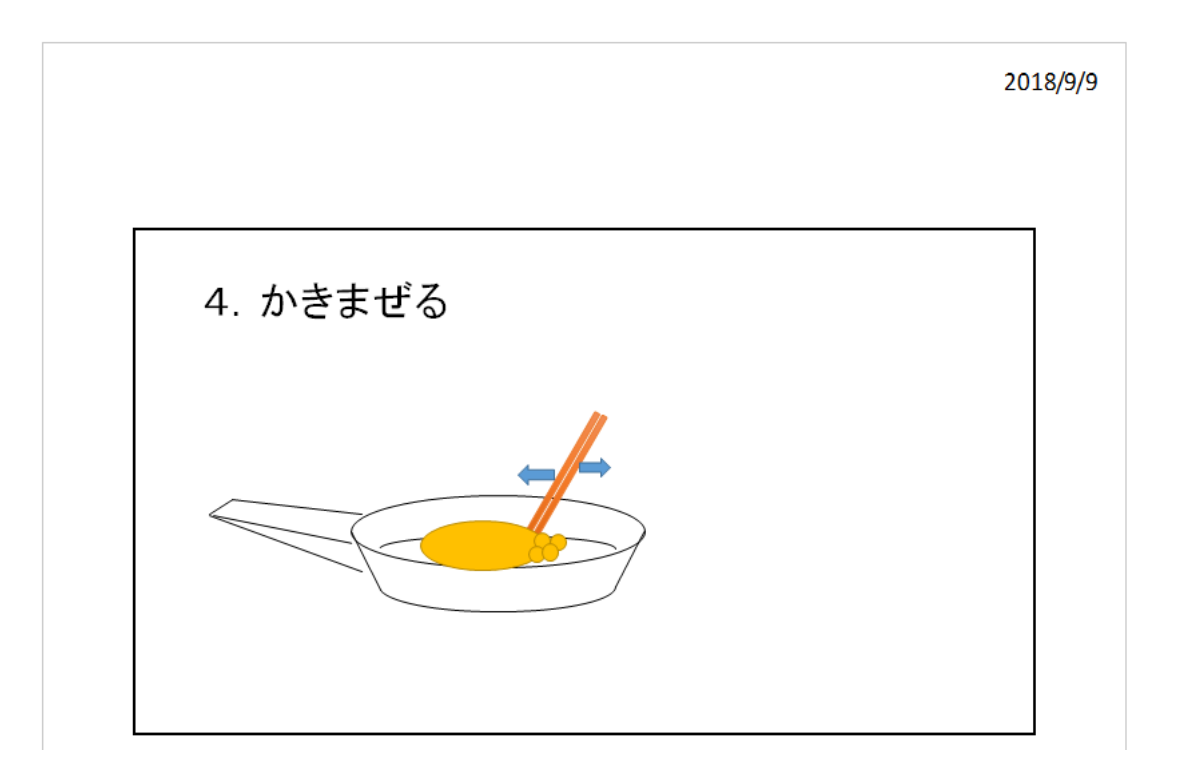

●この講座のサポートサイトの紹介

https://comet2.jimdo.com/2018/09/09/9%E6%9C%889%E6%9C%88%E3%83 %91%E3%83%AF%E3%83%BC%E3%83%9D%E3%82%A4%E3%83%B3%E3 %83%88%E3%82%92%E4%BD%BF%E3%81%A3%E3%81%A6%E4%BC%81 %E6%A5%AD%E3%83%97%E3%83%AC%E3%82%BC%E3%83%B3i%E6%8 C%91%E6%88%A6-%E5%9F%BA%E7%A4%8E/